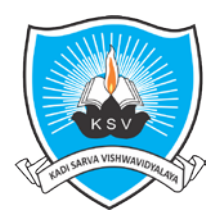

# **Kadi Sarva Vishwavidyalaya Faculty of Engineering & Technology**

 **Third Year Bachelor of Engineering (Information Technology)**

(In Effect From Academic Year 2019-20)

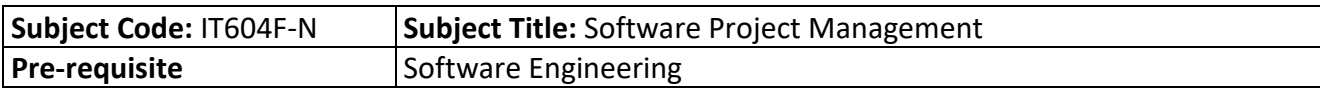

### **Teaching Scheme (Credits and Hours)**

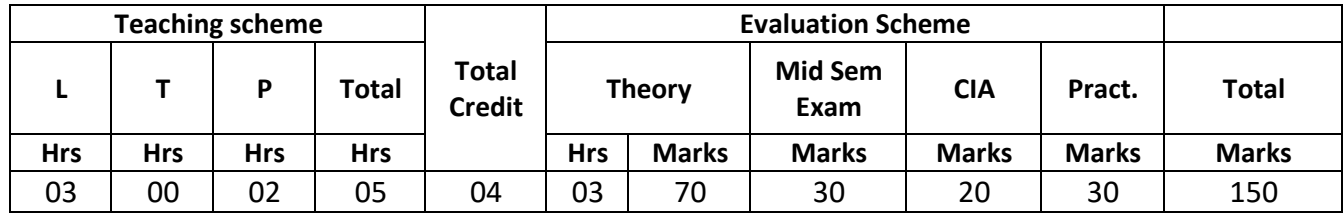

#### **Course Objective:**

- To understand the Software Project Planning and Evaluation techniques.
- To plan and manage projects at each stage of the software development life cycle (SDLC).
- To learn about the activity planning and risk management principles.
- To manage software projects and control software deliverables.
- To develop skills to manage the various phases involved in project management and people management.
- To deliver successful software projects that support organization's strategic goals.

#### **Outline of the Course:**

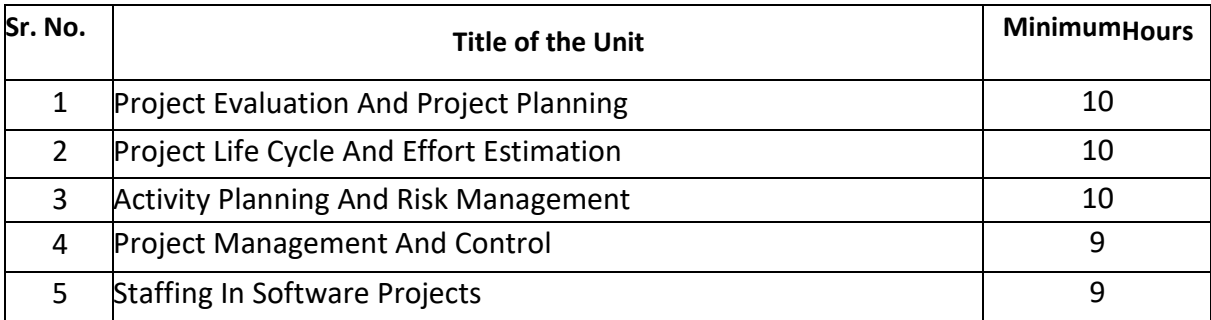

**Totalhours (Theory):48 Totalhours(Lab):32 Totalhours:80**

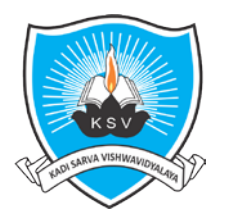

## **Kadi Sarva Vishwavidyalaya Faculty of Engineering & Technology Third Year Bachelor of Engineering (Information Technology)**

(In Effect From Academic Year 2019-20)

## **Detailed Syllabus**

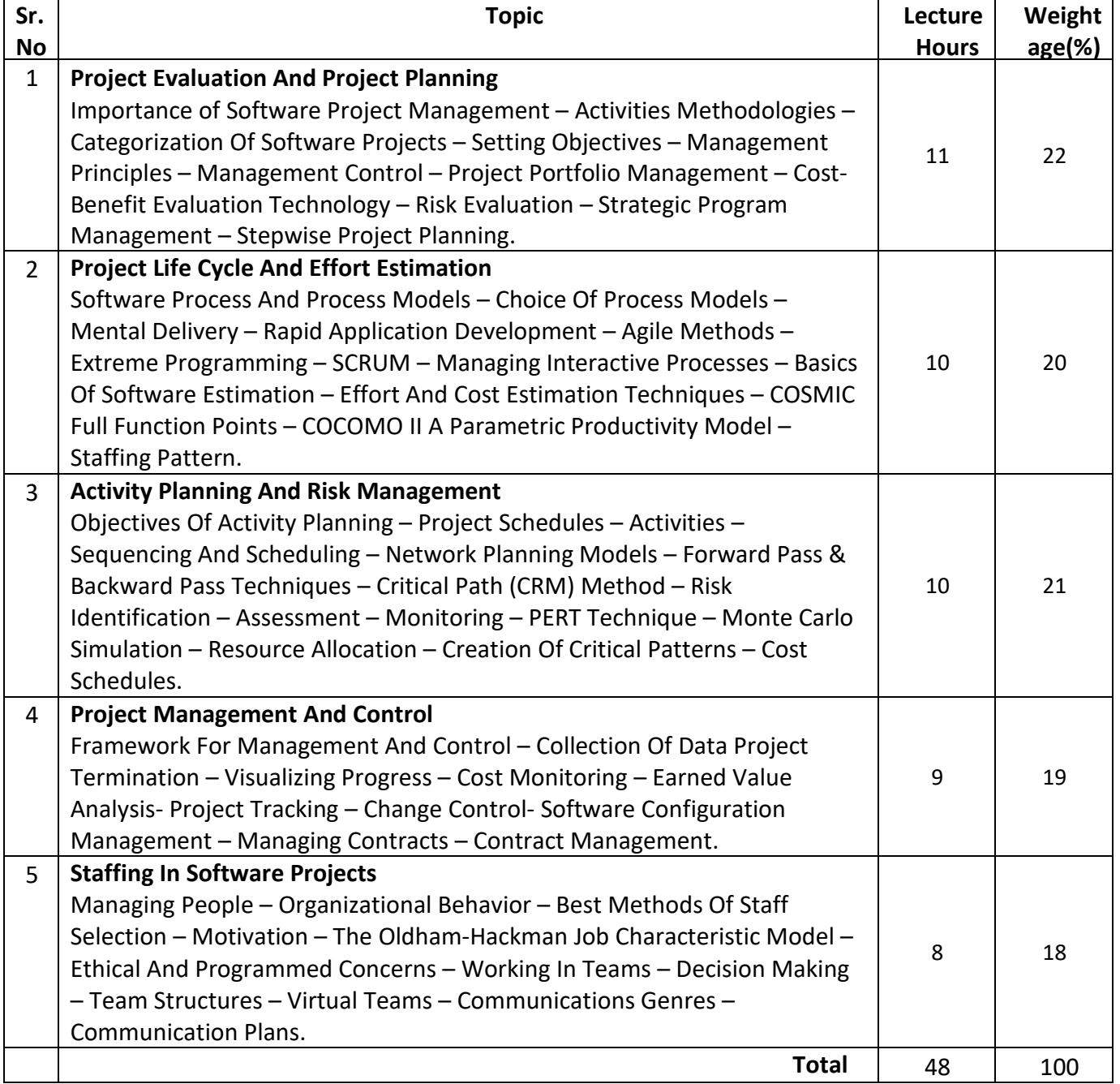

## **Instructional Method and Pedagogy:**

- At the start of course, the course delivery pattern, prerequisite of the subject will be discussed.
- Lectures will be conducted with the aid of multi-media projector, black board, OHP etc.
- Attendance is compulsory in lecture and laboratory which carries 10 marks in overall evaluation.
- One internal exam will be conducted as a part of internal theory evaluation.
- Assignments based on the course content will be given to the students for each unit and will be evaluated at regular interval evaluation.
- Surprise tests/Quizzes/Seminar/tutorial will be conducted having a share of five marks in the overall internal evaluation.
- The course needs more focus on numerical examples based on exercises at the end of each chapter to aware of algorithm and theorem more precisely.

![](_page_2_Picture_0.jpeg)

# **Kadi Sarva Vishwavidyalaya Faculty of Engineering & Technology**

 **Third Year Bachelor of Engineering (Information Technology)**

(In Effect From Academic Year 2019-20)

## **Learning Outcome:**

- Understand Project Management principles while developing software.
- Gain extensive knowledge about the basic project management concepts, framework and the process models.
- Obtain adequate knowledge about software process models and software effort estimation techniques.
- Estimate the risks involved in various project activities.
- Define the checkpoints, project reporting structure, project progress and tracking mechanisms using project management principles.
- Learn staff selection process and the issues related to people management

#### **e-Resources:**

- NPTEL: https://nptel.ac.in/courses/106101061/29 https://onlinecourses.nptel.ac.in/noc17\_mg01/preview
- VIT: https://www.youtube.com/watch?v=8lG3-DFiSSs
- Coursera: https://www.coursera.org/learn/uva-darden-project-management

#### **Reference Books:**

- 1. Software Project Management (SIE), (Fifth Edition), Bob Hughes, Mike Cotterell, Rajib Mall, Tata McGraw-Hill
- 2. Robert K. Wysocki "Effective Software Project Management" Wiley Publication,2011.
- 3. Walker Royce: "Software Project Management"- Addison-Wesley, 1998.
- 4. Gopalaswamy Ramesh, "Managing Global Software Projects" McGraw Hill Education (India), Fourteenth Reprint 2013.

#### **List of experiments**

- 1. Compute function points and complete FP based project estimation.
- 2. COCOMO based project estimation i.e. using TinyCalculator and STRS COCOMO calculator.
- 3. Implement Halstead's software science using any programming language.
- 4. Creating Work Breakdown Structure (WBS) using ProjectLibre tool.
- 5. Draw Gantt chart and find critical path using ProjectLibre tool.
- 6. Draw Gantt chart and find critical path using GanttProject tool.
- 7. Draw Gantt chart using Microsoft Excel.
- 8. Perform cost-benefit analysis using Microsoft Excel.
- 9. Track different versions of a software using Git tool.
- Case study based approach, which covers various aspects of Software Project Management or one project with documentation which covers most of the aspects of SPM.
- Study and use of at least SPM tools.
- $\triangleleft$  Study and use of Software testing tools.